#### Документ подписан простой электронной подписьк<br>Информация о враздник ПЕРСТВО НАУКИ И ВЫСШЕГО ОБРАЗОВАНИЯ РОССИЙСКОЙ информани в владеляце.<br>ФИО: Котова Л<del>аридария под пространи</del> в автономное образовательное учреждение высшего образования Должность: Директор филиала и "Национальный исследовательский университет «МИСиС» Новотроицкий филиал Информация о владельце: Дата подписания: 08.02.2023 08:57:46 Уникальный программный ключ: 10730ffe6b1ed036b744b6e9d97700b86e5c04a7

Рабочая программа утверждена решением Ученого совета НИТУ «МИСиС» от «31» августа 2020 г. протокол № 1-20

# **Компьютерная графика**

# рабочая программа дисциплины (модуля)

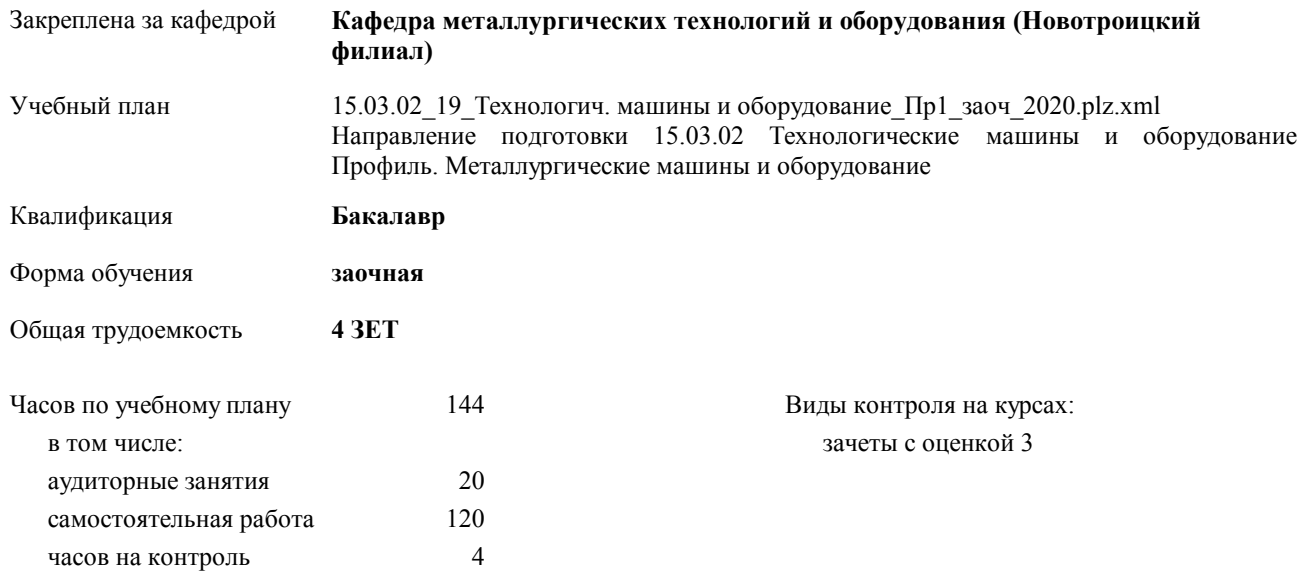

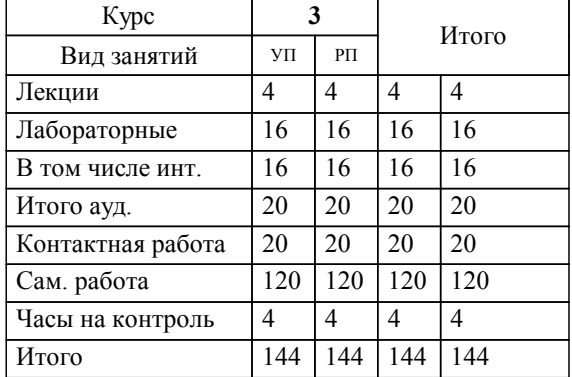

#### **Распределение часов дисциплины по курсам**

Программу составил(и): *Доцент, Тютеряков Н.Ш. \_\_\_\_\_\_\_\_\_\_\_\_\_\_\_\_\_*

Рабочая программа дисциплины

#### **Компьютерная графика**

разработана в соответствии с ОС ВО НИТУ «МИСиС»:

Федеральный государственный образовательный стандарт высшего образования по направлению подготовки 15.03.02 Технологические машины и оборудование (уровень бакалавриата) (приказ Минобрнауки России от 02.12.2015 г. № №602 о.в.)

составлена на основании учебного плана:

Направление подготовки 15.03.02 Технологические машины и оборудование Профиль. Металлургические машины и оборудование

утвержденного учёным советом вуза от 21.05.2020 протокол № 10/зг.

#### **Кафедра металлургических технологий и оборудования (Новотроицкий филиал)** Рабочая программа одобрена на заседании кафедры

Протокол от 18.06.2020 г. № 11 Срок действия программы: 2020-2021 уч.г. Зав. кафедрой к.т.н., доцент, Шаповалов А.Н.

Руководитель ОПОП ВО

 $\mathcal{L}$  and  $\mathcal{L}$  are the set of  $\mathcal{L}$ *подпись*

 $\mathcal{L}$  and  $\mathcal{L}$  and  $\mathcal{L}$ *И.О. Фамилия*

\_\_\_\_\_\_\_\_\_\_\_\_\_\_\_\_\_\_\_\_\_\_\_\_\_\_\_\_\_\_\_\_\_\_\_\_\_ \_\_\_\_\_\_\_\_\_\_\_\_\_\_\_ *подпись*

*И.О. Фамилия* \_\_\_\_\_\_\_\_\_\_\_\_\_\_\_

# **1. ЦЕЛИ ОСВОЕНИЯ ДИСЦИПЛИНЫ (МОДУЛЯ, ПРАКТИКИ, НИР)**

1.1 Научить:применять методы компьютерной графики для выполнения чертежей деталей, их соединений различными способами; выполнять сборочные чертежи различных изделий в соответствии с требованиями стандартов ЕСКД с применением графических редакторов.

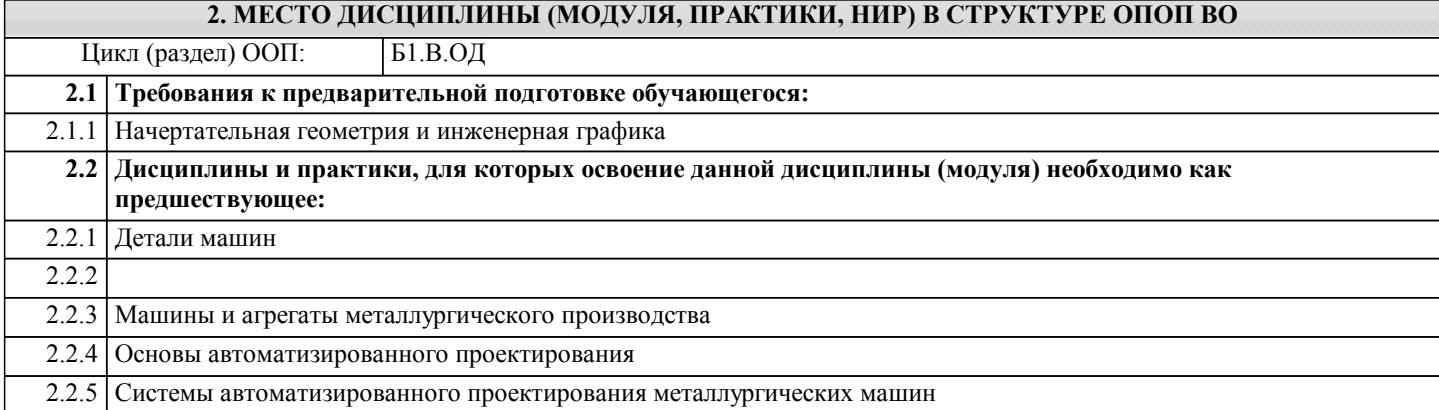

#### **3. ЦЕЛИ ДИСЦИПЛИНЫ (МОДУЛЯ, ПРАКТИКИ, НИР), СООТНЕСЕННЫЕ С СООТВЕТСТВУЮЩИМИ КОМПЕТЕНЦИЯМИ, КОТОРЫЕ ДОЛЖНЫ БЫТЬ ДОСТИГНУТЫ ОБУЧАЮЩИМСЯ**

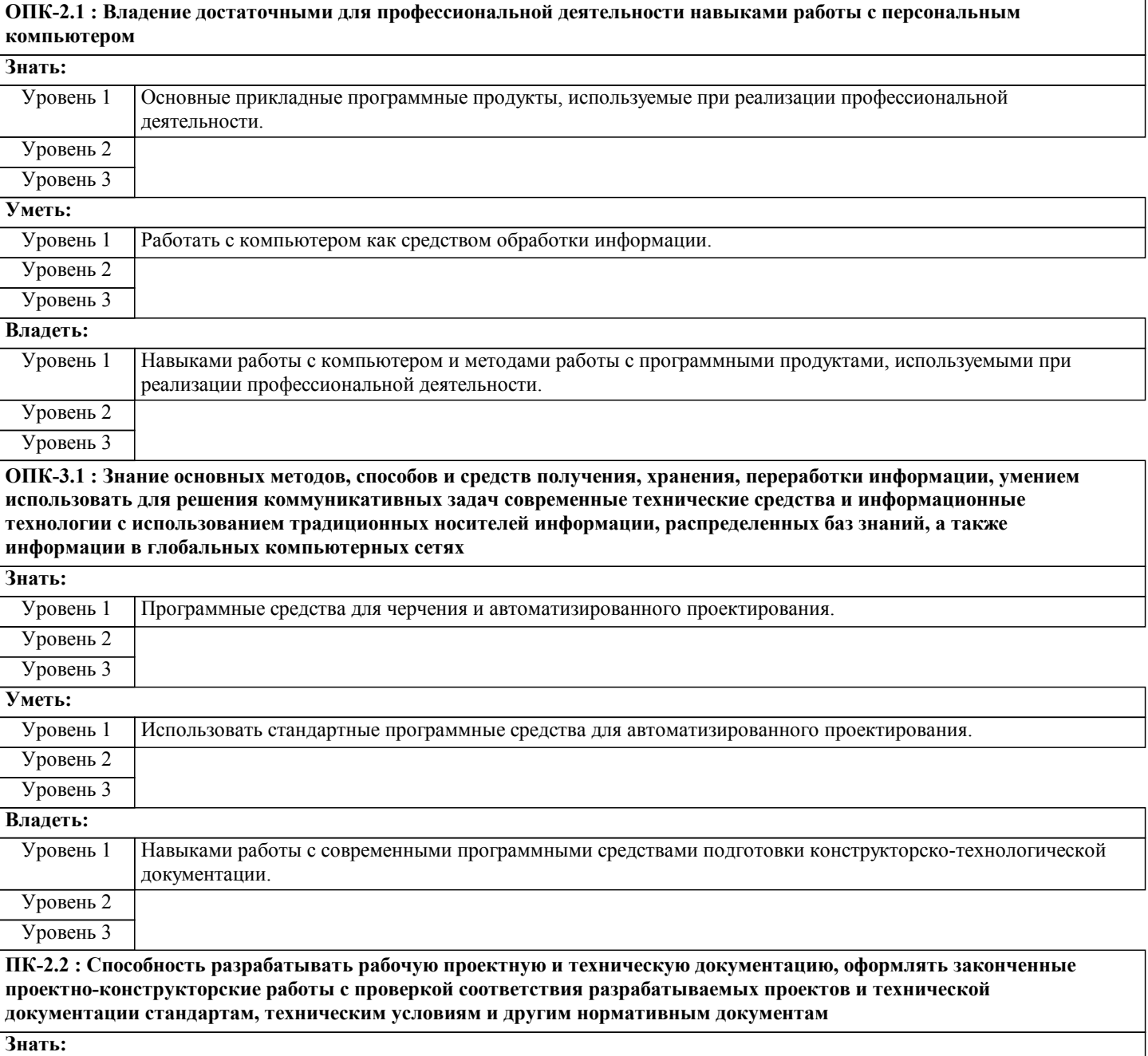

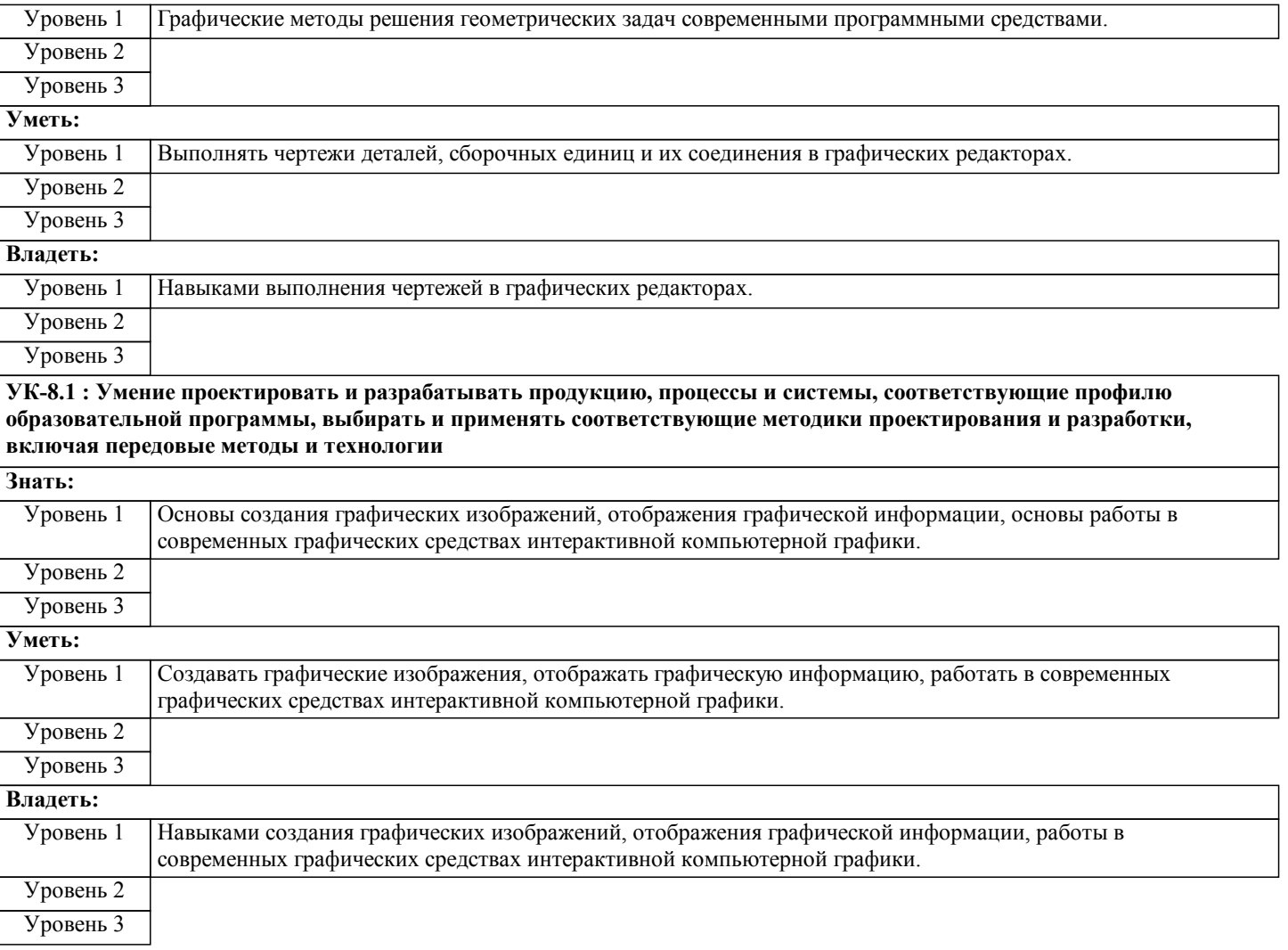

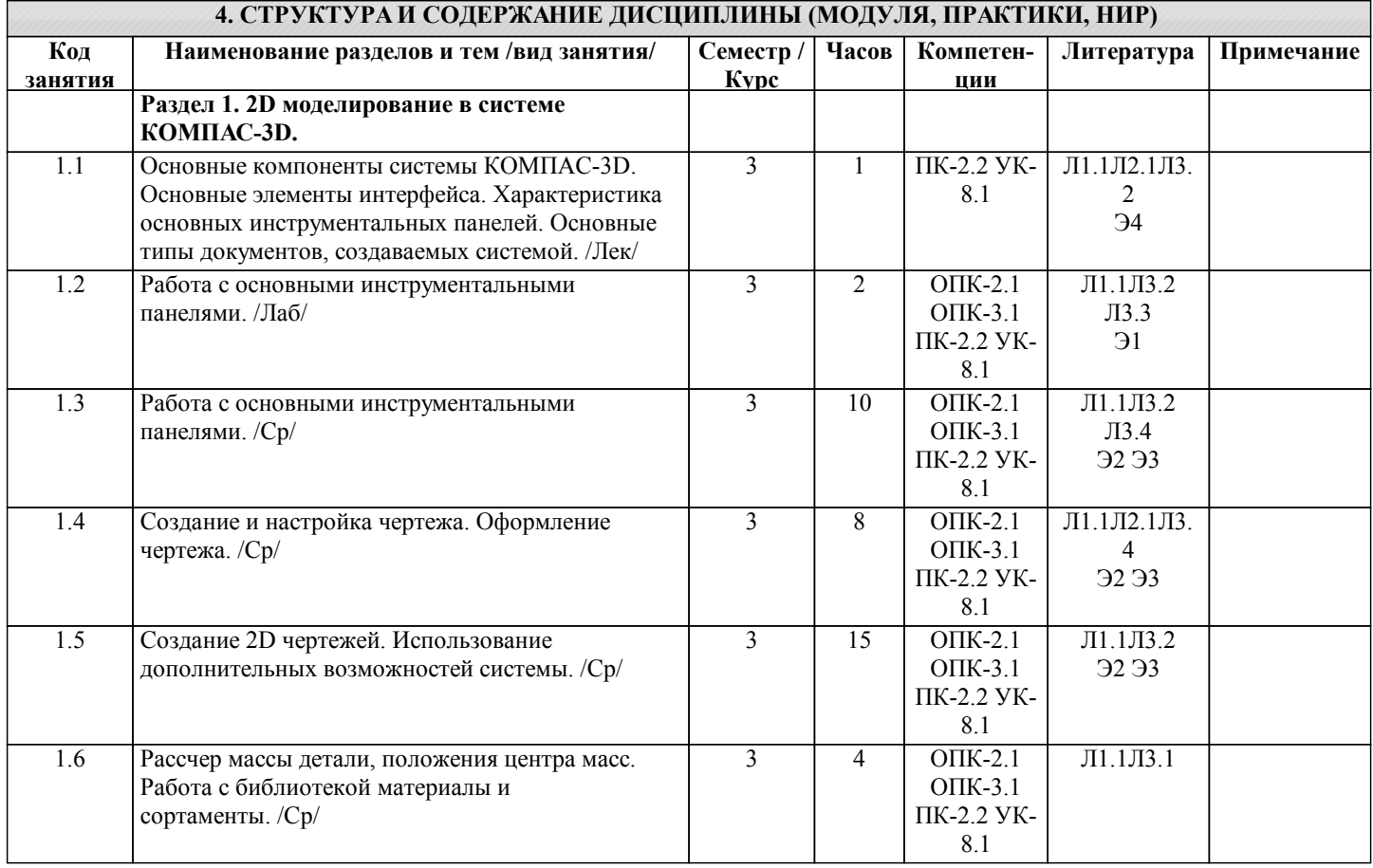

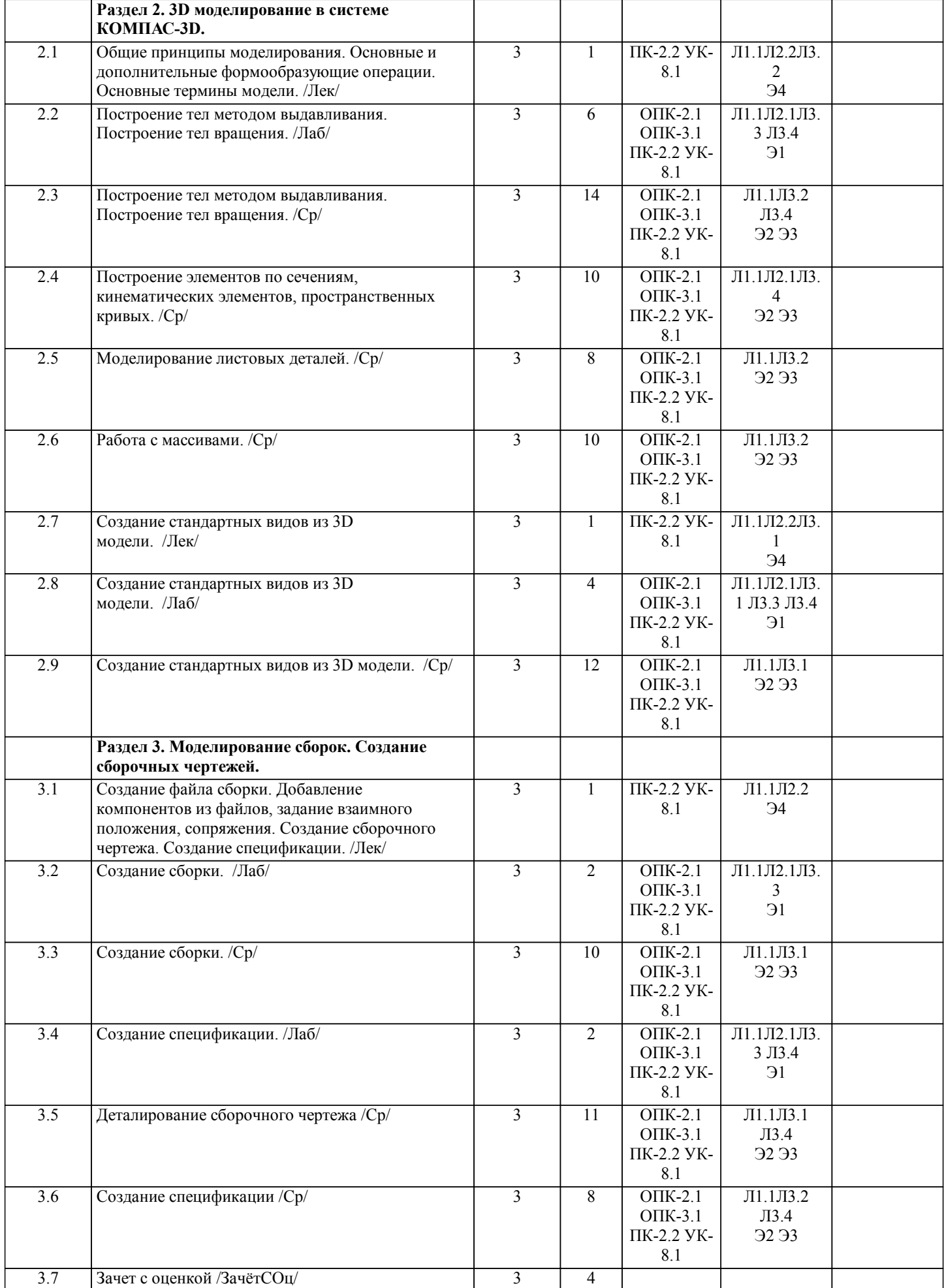

Γ

# 5. ФОНД ОЦЕНОЧНЫХ МАТЕРИАЛОВ

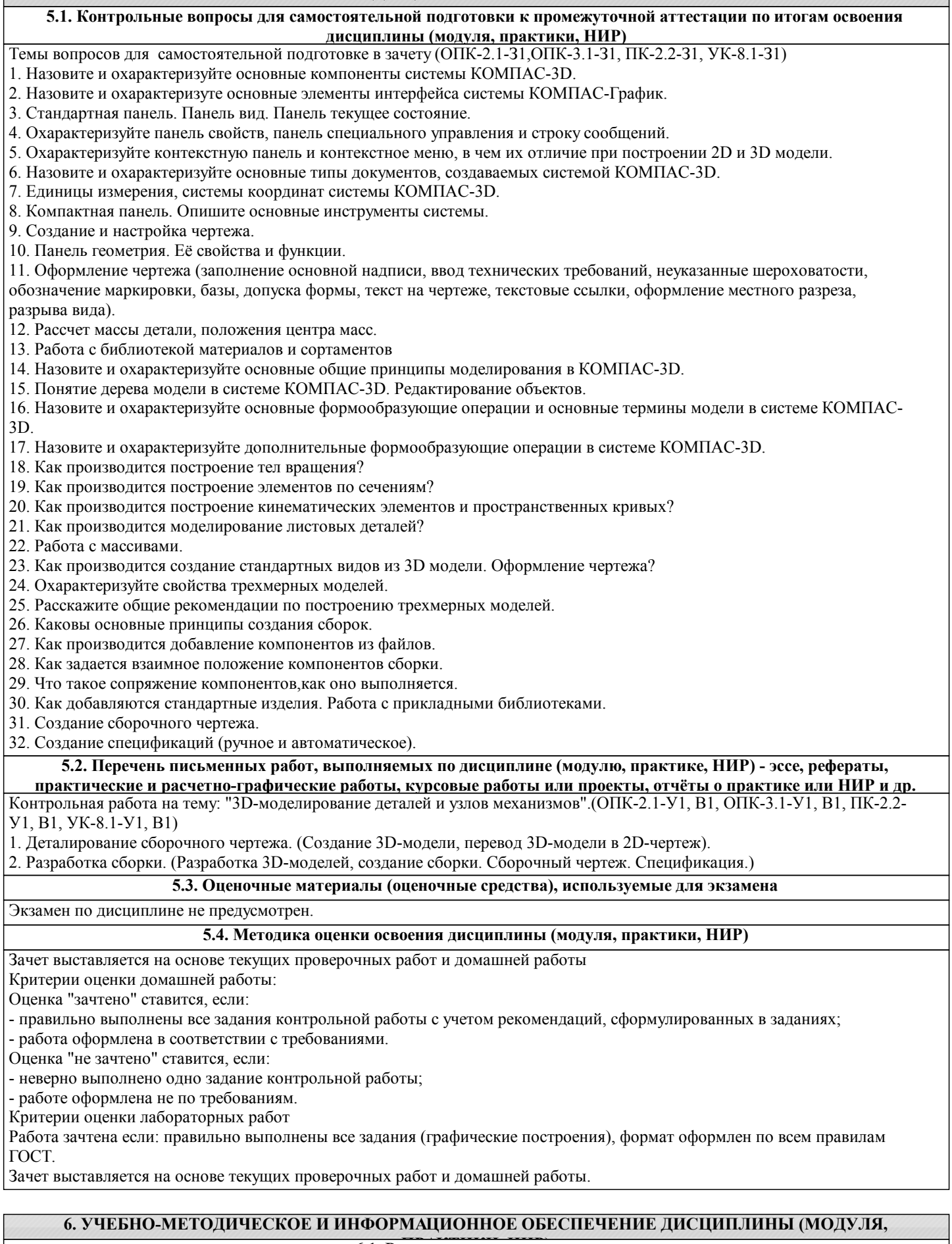

6.1. Рекомендуемая литература

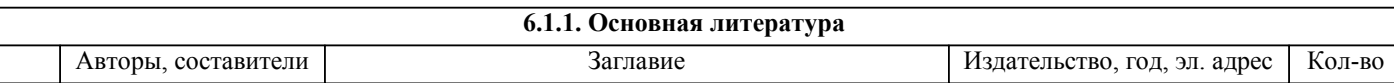

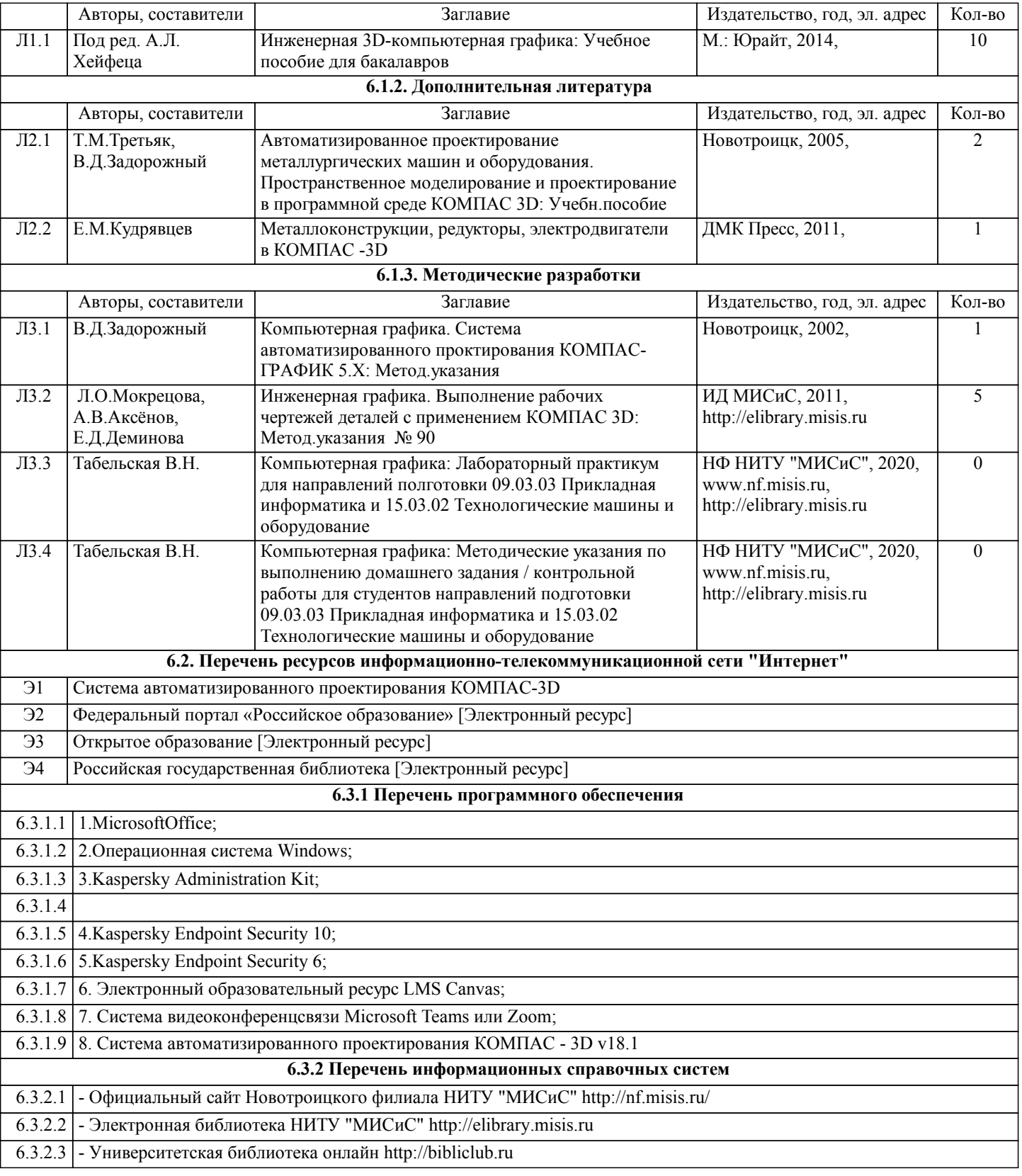

# **7. МАТЕРИАЛЬНО-ТЕХНИЧЕСКОЕ ОБЕСПЕЧЕНИЕ ДИСЦИПЛИНЫ (МОДУЛЯ, ПРАКТИКИ, НИР)**

7.1 Для проведения лекций, практических, лабораторных занятий и промежуточной аттестации используются учебные аудитории, оснащенные специализированной мебелью (парты, стулья, классная доска, интерактивная доска), персональными компьютерами (с программным обеспечением, с доступом в сеть интернет и в электронноинформационную среду университета), мультимедийным оборудованием.

#### **8. МЕТОДИЧЕСКИЕ УКАЗАНИЯ ДЛЯ ОБУЧАЮЩИХСЯ ПО ИЗУЧЕНИЮ ДИСЦИПЛИНЫ (МОДУЛЯ, ПРАКТИКИ, НИР)**

Компьютерную графику обучающиеся изучают на втором курсе обучения. Перед изучением курса необходимо прежде всего ознакомиться с программой, приобрести учебную литературу и тщательно продумать календарный рабочий план самостоятельной учебной работы, согласуя его с учебным графиком и планами по другим учебным дисциплинам курса. Надо учитывать уровень своей подготовки по начертательной геометрии и инженерной графике.

Правильно построенные самостоятельные занятия по компьютерной графике разрешат трудности в изучении этой дисциплины и научат обучающегося пользоваться САПР при выполнении чертежно-конструкторской документации. Изучаемая дисциплина способствует развитию пространственного воображения (мышления), умению «читать» чертежи, с помощью чертежа передавать свои мысли и правильно понимать мысли другого, что крайне необходимо инженеру, а так же стать уверенным пользователем ПК (использование САПР).

Компьютерная графика – дисциплина, на которой обучающиеся изучают основные правила выполнения и оформления конструкторской документации с применением систем автоматизированного проектирования.

Изучение курса компьютерной графики основывается на теоретических положениях курса инженерной графики, а так же нормативных документах, государственных стандартах Единой системы конструкторской документации (ЕСКД). Компьютерная графика дает обучающимся умения и навыки, позволяющие излагать технические идеи с помощью чертежа, а также понимать по чертежу объекты машиностроения и принцип действия изображаемого технического изделия с использованием компьютерных технологий.

Применение современных систем автоматизированного проектирования (САПР) позволяет автоматизировать самую трудоемкую проектно - конструкторскую часть работы - разработку чертежей.

В настоящее время существует большое количество САПР различной сложности и назначения, таких как Autocad, SolidWorks, KOMПAC-3D и т.д. Большинство технических вузов России выбрали комплекс систем автоматизированного проектирования КОМПАС-3D.

КОМПАС-3D — самая популярная российская САПР, являющаяся любимым инструментом сотен тысяч инженеровконструкторов и проектировщиков в России и многих других странах. Всенародное признание ему обеспечили мощный функционал, простота освоения и работы, поддержка российских и международных стандартов, широчайший набор отраслевых приложений.

Сейчас работодатели при трудоустройстве выпускника технического вуза зачастую указывают основным требованием знание программы КОМПАС-3D. Поэтому изучать эту программу обучающимся необходимо (кроме того, освоение ее на первых курсах в институте позволяет значительно сократить время работы над курсовыми проектами по основным техническим дисциплинам).

При изучении предмета следует придерживаться следующих общих указаний:

1. Компьютерную графику нужно изучать строго последовательно и систематически. Перерывы в занятиях, а также перегрузки нежелательны.

2. Прочитанный в учебной литературе материал должен быть глубоко усвоен. Следует избегать механического запоминания тем. Такое запоминание непрочно. Обучающийся должен разобраться в теоретическом материале и уметь применить его как общую схему к решению конкретных задач. При изучении того или иного материала курса не исключено возникновение у обучающегося ложного впечатления, что все прочитанное им хорошо понято, что материал прост и можно не задерживаться на нем. Свои знания надо проверить ответами контрольные вопросы.

3. Большую помощь в изучении курса оказывает хороший конспект аудиторных лекций, где записывают основные положения изучаемой темы. Такой конспект поможет глубже понять и запомнить изучаемый материал. Он служит также справочником, к которому приходится прибегать, сопоставляя темы в единой взаимосвязи.

4. Если в процессе изучения курса инженерной графики у обучающегося возникли трудности, то он может обратиться за консультацией к преподавателю.